# ANALYSIS OF MRS SIGNALS WITH METABOLITE-BASED AUTOCORRELATION **WAVELETS**

A. Schuck Jr.<sup>1</sup> A. Suvichakorn<sup>1</sup> C. Lemke J.-P. Antoine<sup>1</sup>

<sup>1</sup> Unité de Physique Théorique et Mathematique, FYMA Université Catholique de Louvain, UCL Louvain-la-Neuve, BELGIUM

> Wavelets and Fractals, Esneux, April 26 - 28, 2010 BELGIUM

<span id="page-0-0"></span>**≮ロト ⊀何ト ⊀ ヨト ⊀ ヨト** 

**[The traditional analysis](#page-1-0) [The Autocorrelation Function](#page-3-0) [Objectives and outline](#page-4-0)**

### THE ANALYSIS SO FAR

- Time-domain and frequency-domain are traditional methods to quantify metabolites;
- Also Time-Frequency (Scale) methods have been used to analyzing MRS signals;
- The CWT using Morlet was presented in [\[4\]](#page-36-1). An example of pure Creatine using the Morlet wavelet:

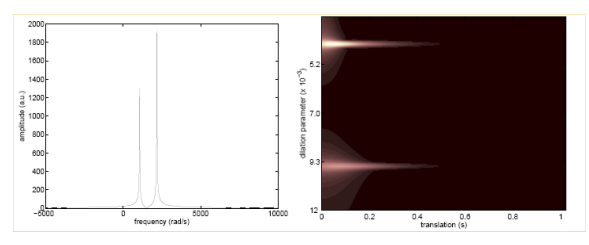

Fig. Freq. response of CRE at 4.7 T and its Morlet CWT ( $w_0 = 10$  rad/s,  $\sigma = 1$ ,  $F_S = 4006$ , 41  $s^{-1}$ ). Extracted from A.-Suvichakorn and J.-P. Antoine, *The Continuous Wavelet Transform in MRS*, e-book FAST website, 2009

イロメ イ何メ イヨメ イヨメー

<span id="page-1-0"></span>つくへ

**[Introduction](#page-1-0)**

**[The Analytical Analysis](#page-5-0) [The Numerical Analysis:](#page-16-0)** **[The traditional analysis](#page-1-0) [The Autocorrelation Function](#page-3-0) [Objectives and outline](#page-4-0)**

### QUESTIONS MADE BY THE AUTHORS

- Questions made by the authors:
	- **1** Can one make a Wavelet function with its spectrum "Matched" with some MRS metabolite signal?
	- 2 Can one estimate this metabolite's parameters using the CWT with such a wavelet function?

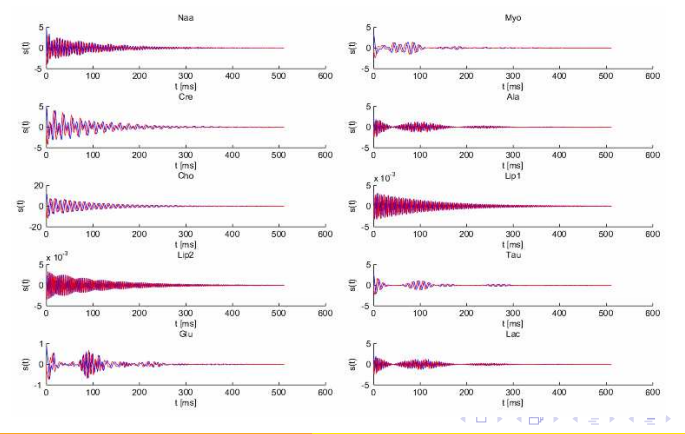

**Adalberto Schuck Jr. [Analysis of MRS Signals with Autocorr. Wavelets 3/37](#page-0-0)**

**[The traditional analysis](#page-1-0) [The Autocorrelation Function](#page-3-0) [Objectives and outline](#page-4-0)**

### THE AUTOCORRELATION FUNCTION

- One answer can be the use of the concept of Autocorrelation Functions.
- The autocorrelation function estimator  $R_{xx}(\tau)$  of an ergodic process time series *x*(*t*) is ([\[3\]](#page-36-2)):

$$
R_{xx}(t) = \int_{-\infty}^{\infty} x(\tau) \overline{x(\tau - t)} dt = \int_{-\infty}^{\infty} \overline{x(\tau)} x(\tau + t) d\tau, \qquad (1)
$$

where  $\overline{x(t)}$  means the complex conjugate of  $x(t)$ .

 $\bullet$  In the frequency domain, the Fourier transform of  $R_{xx}$ , called  $S_{xx}(\omega)$  can be evaluated by the Wiener-Khintchine relation:

$$
S_{xx}(\omega) = \mathcal{F}\left\{R_{xx}(\tau)\right\} = \left|X(\omega)\right|^2. \tag{2}
$$

<span id="page-3-0"></span>イロト イ押 トイヨ トイヨ トー

**[The traditional analysis](#page-1-0) [The Autocorrelation Function](#page-3-0) [Objectives and outline](#page-4-0)**

### OBJECTIVES AND OUTLINE

- Objectives:
	- **■** Create a wavelet from a MRS pure metabolite signal autocorrelation function;
	- **2** Perform the CWT of a complex MRS signal using this wavelet;
	- <sup>3</sup> Estimate the metabolite parameters.
- Outline:
	- **Find an Analytical Solution for CWT using classic MRS models and** autocorrelation wavelets form this model;
	- **2** Create the discrete versions of signals and wavelets presented in the analytical part and analyze them with YAWtb Matlab Toolbox(Lorentzian Models);
	- **3** Create discrete versions of signals and wavelets now based on the metabolite database and analyze them with Matlab (Metabolite-based Models);

<span id="page-4-0"></span>K ロ ▶ K 何 ▶ K ヨ ▶ K ヨ ▶ ...

**[One peak model](#page-5-0) [Generalizing for N-peaks](#page-11-0) [What happens with more realistic signals?](#page-15-0)**

# LORENTZIAN LINESHAPE

A simple classical FID MRS signal model *x*(*t*): The Lorentzian lineshape.

$$
x(t) = A_1 e^{-D_1 t} e^{i(\omega_{S_1} t + \phi_1)} A_1 > 0, D_1 > 0.
$$
 (3)

• In the frequency domain this signal is defined by

$$
X(\omega) = 2\pi A_1 e^{i\phi_1} \delta(\omega - (\omega_{s1} + iD_1)), \qquad (4)
$$

where  $\delta$  is the Dirac delta function.

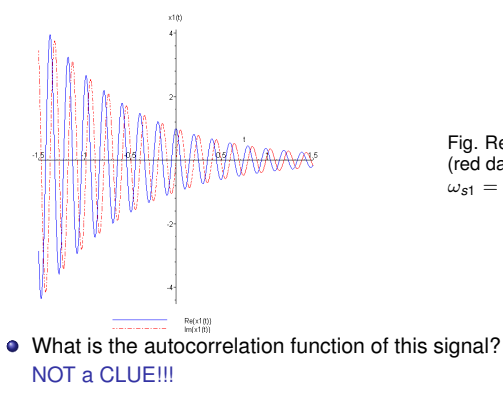

Fig. Real part (blue line) and imaginary part (red dash) of  $x(t)$  for  $A_1 = 1$ ,  $D_1 = 1$  s,  $\omega_{\text{c1}} = 32 \text{ rad/s}, \phi_{\text{1}} = 0 \text{ rad}.$ 

イロメス 何 メスコメスコ

<span id="page-5-0"></span>つくへ

**Adalberto Schuck Jr. [Analysis of MRS Signals with Autocorr. Wavelets 6/37](#page-0-0)**

**[One peak model](#page-5-0) [Generalizing for N-peaks](#page-11-0) [What happens with more realistic signals?](#page-15-0)**

# MODIFIED LORENTZIAN LINESHAPE

• A slightly modified FID MRS signal model  $x_1(t)$  can be:

$$
x_1(t) = A_1 e^{-D_1 t} e^{i\omega_{s_1} t} \theta(t), D_1 > 0,
$$
 (5)

where  $\theta(t)$  is the Heaviside function (or step function).

• In the frequency domain this signal is defined by

$$
X_1(\omega)=\frac{A_1}{[D_1+i(\omega-\omega_{s_1})]}.
$$
 (6)

• Now, the autocorrelation function (on freq. domain) is easily computed:

$$
S_{xx}(\omega) = \left| \frac{A_1}{D_1 + i(\omega - \omega_{s_1})} \right|^2 = \frac{A_1^2}{D_1^2 + (\omega - \omega_{s_1})^2} \,. \tag{7}
$$

**≮ロト ⊀何ト ⊀ ヨト ⊀ ヨト** 

**[One peak model](#page-5-0) [Generalizing for N-peaks](#page-11-0) [What happens with more realistic signals?](#page-15-0)**

# THE ADMISSIBLE WAVELET FUNCTION

- Is this function admissible? PROBABLY NOT.
- What to do, then? As with Morlet, use a correction term. Then the admissible wavelet function  $\Psi_{\text{adm}}(\omega)$  becomes:

$$
\Psi_{\text{adm}}(\omega) = \frac{A_1^2}{D_1^2 + (\omega - \omega_{s_1})^2} - \frac{A_1^2}{D_1^2 + (\omega^2 + \omega_{s_1}^2)}.
$$
 (8)

- Is this term really necessary?
- As with Morlet, in practice the appropriate choice of  $D_1$  and  $\omega_{s1}$ make its value numerically negligible, so that the correcting term can indeed be omitted.

$$
\Psi(\omega)=\frac{A_1^2}{D_1^2+(\omega-\omega_{s_1})^2}.
$$
\n(9)

K ロ ▶ K 御 ▶ K 君 ▶ K 君 ▶ .

つくへ

#### **[One peak model](#page-5-0)**

**[Generalizing for N-peaks](#page-11-0) [What happens with more realistic signals?](#page-15-0)**

# THE WAVELET FUNCTION:

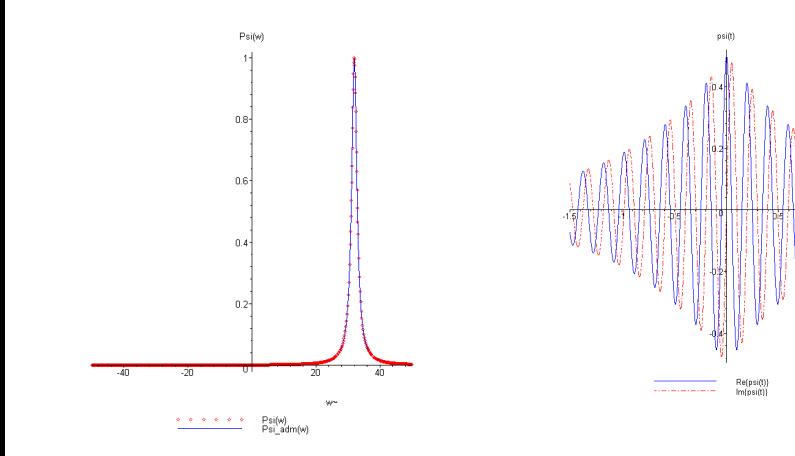

Fig.  $\Psi_{\text{adm}}(\omega)$  (blue line) and  $\Psi(\omega)$  (red dot) for  $A_1 = 1, D_1 = 1$  and  $\omega s_1 = 32$  rad/s.

Fig.  $\psi(t)$ , for  $A_1 = 1$ ,  $D_1 = 1$  and  $\omega s_1 = 32$  rad/s: real part (blue line) and imaginary part (red dash).

**K ロ ▶ K 御 ▶ K 君 ▶ K 君 ▶** 

つくへ

∍

**[One peak model](#page-5-0) [Generalizing for N-peaks](#page-11-0) [What happens with more realistic signals?](#page-15-0)**

## THE CWT OF A LORENTZIAN MRS SIGNAL

**•** Then, the CWT of the the Lorentzian lineshape signal  $x(t)$  using  $\Psi(\omega)$  is:

$$
S(b, a) = \frac{1}{2\pi} \sqrt{a} \int_{-\infty}^{\infty} 2\pi A_1 e^{i \phi_1} \delta(\omega - (\omega_{s_1} + i D_1)) \frac{A_1^2}{D_1^2 + (a\omega - \omega_{s_1})^2} e^{i\omega b} d\omega
$$
  
=  $\sqrt{a} x(b) \frac{A_1^2}{D_1^2 + [\omega_{s_1}(a - 1) + i a D_1]^2}$  (10)

- $S(b, a)$  diverges for  $a = 1$  cause signal and wavelet have the same "damping factors"  $D_1$ . It cannot be used to estimate parameters, as in the Morlet case, but...
- $\bullet$  Using different "damping factors"  $D_1$  for the wavelet function and  $D_{11}$  for the signal, then  $|S(b, a)|$ , for  $a = 1$  will become:

$$
|S(b, 1)| = |x(b)| \left| \frac{A_1^2}{D_1^2 - D_{11}^2} \right|
$$
  
= |A\_1| |e^{-D\_{11}b}| \frac{|A\_1^2|}{|D\_1^2 - D\_{11}^2|}. (11)

● So the signal's damping factor can be calculated by:

$$
D_{11} = -\frac{d}{db} \ln |S(b, 1)| \tag{12}
$$

キロメス 何 メ ミ メ ミ メ ヨ メ コメ

 $200$ 

#### **[One peak model](#page-5-0)**

**[Generalizing for N-peaks](#page-11-0) [What happens with more realistic signals?](#page-15-0)**

# THE (BEAUTIFUL) GRAPHICS

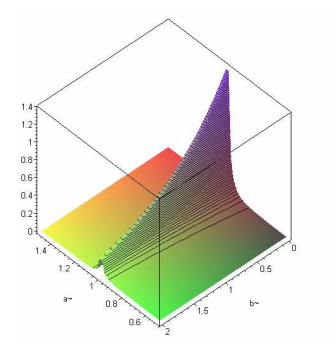

Fig.  $|S(b, a)|$  for  $A_1 = 1$ ,  $D_1 = 1$ ,  $\omega_{s_1} = 32$ rad/s, $b = [0, 2]$  s and  $a = [0.5, 1.5]$ ,  $a \ne 1$ . Fig. arg  $S(b, a)$  for  $A_1 = 1$ ,  $D_1 = 1$ ,  $\omega_{s_1} = 32$ 

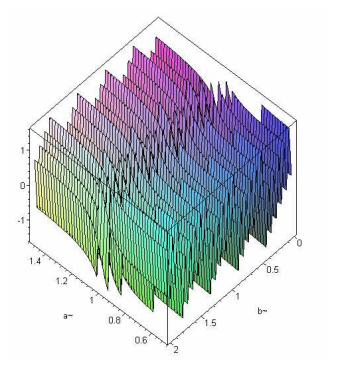

rad/s, $b = [0, 2]$  s and  $a = [0.5, 1.5]$ ,  $a \ne 1$ .

メロメメ 御 メメ 差 メメ 差 メ

**[One peak model](#page-5-0) [Generalizing for N-peaks](#page-11-0) [What happens with more realistic signals?](#page-15-0)**

# GENERALIZING FOR N-PEAKS SIGNALS

- As many metabolites are multipeaked, we will generalize for N-peaks Lorentzian signals.
- The signal *x<sup>N</sup>* (*t*), a weighted sum of *N* Lorentzian components:

<span id="page-11-2"></span>
$$
x_N(t) = \sum_{n=1}^N A_n e^{-D_n t} e^{i(\omega_n t + \phi_n)}; D_n > 0.
$$
 (13)

The Fourier transform of  $x_N(t)$ :

$$
X_N(\omega) = 2\pi \sum_{n=1}^N A_n e^{i\phi_n} \delta(\omega - (\omega_{sn} + iD_n)).
$$
 (14)

The left truncated version of  $x_N(t)$ :

<span id="page-11-1"></span>
$$
x'_{N}(t) = \sum_{n=1}^{N} A_{n} e^{-D_{n}t} e^{i(\omega_{sn}t)} \theta(t), D_{n} > 0,
$$
\n(15)

where  $\theta(t)$  is the Heaviside function.

Now the Fourier transform of  $x'_N(t)$ 

<span id="page-11-0"></span>
$$
X_{1N}(\omega) = \sum_{n=1}^{N} \frac{A_n}{[D_n + i(\omega - \omega_{sn})]}.
$$
 (16)

**[Introduction](#page-1-0) [The Analytical Analysis](#page-5-0) [The Numerical Analysis:](#page-16-0) [One peak model](#page-5-0) [Generalizing for N-peaks](#page-11-0) [What happens with more realistic signals?](#page-15-0)**

# THE N-PEAK WAVELET FUNCTION AND CWT

• The autocorrelation of [\(15\)](#page-11-1) in the frequency domain is:

$$
S_{x'_{N}x'_{N}}(\omega) = \left| \sum_{n=1}^{N} \frac{A_{n}}{D_{n} + i(\omega - \omega_{sn})} \right|^{2} \approx \sum_{n=1}^{N} \frac{A_{n}^{2}}{D_{n}^{2} + (\omega - \omega_{sn})^{2}}.
$$
 (17)

Under the considerations made, the autocorrelation wavelet function is:

<span id="page-12-0"></span>
$$
\Psi_N(\omega) = \sum_{n=1}^N \frac{A_n^2}{D_n^2 + (\omega - \omega_{sn})^2}
$$
(18)

The CWT of the signal [\(13\)](#page-11-2) using [\(18\)](#page-12-0) as wavelet function is given by:

$$
S_N(b, a) = \sqrt{a} \int_{-\infty}^{\infty} \sum_{k=1}^{N} A_k e^{i\phi_k} \delta(\omega - (\omega_{s_k} + iD_k)) \sum_{n=1}^{N} \frac{A_n^2}{D_n^2 + (a\omega - \omega_{s_n})^2} e^{i\omega b} d\omega
$$

$$
= \sqrt{a} \sum_{k=1}^{N} x_k(b) \sum_{n=1}^{N} \frac{A_n^2}{D_n^2 + [a(\omega_{s_k} + iD_k) - \omega_{sn}]^2}
$$
(19)

<span id="page-12-1"></span>キロメス 何 メ ミ メ ミ メ ヨ メ コメ

 $2990$ 

**[One peak model](#page-5-0) [Generalizing for N-peaks](#page-11-0) [What happens with more realistic signals?](#page-15-0)**

# (ALSO BEAUTIFUL)GRAPHS OF 2 AND 3 PEAKS CWT

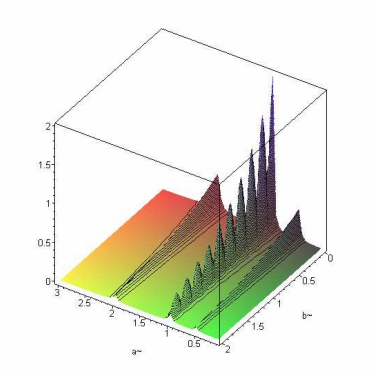

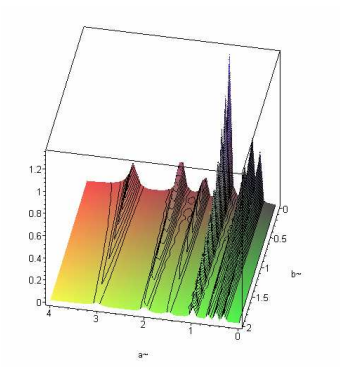

Fig.  $|S_2(b, a)|$  for  $A_1 = A_2 = 1$ ,  $D_1 = D2 = 1$ ,  $\omega_{s1} = 32$  and  $\omega_{s2} = 64$  rad/s,  $b = [0, 2]$  s and  $a = [0.1, 3], a \neq 1.0;$ 

Fig.  $|S_3(b, a)|$  for  $A_1 = A_2 = A_3 = 1$ ,  $D_1 = D_2 = D_3 = 1$ ,  $\omega_{s1} = 30$ ,  $\omega_{s2} = 60$  and  $\omega_{s2} = 90$ rad/s,  $b = [0, 2]$  s and  $a = [0.1, 4]$ ,  $a \neq 1.0$ ;

イロメ イ団メ イモメ イモメ

# THE N-PEAK DAMPING FACTORS ESTIMATION

- An "oscillating" local maxima at  $a = 1$ ;
- Also,  $|\mathcal{S}_N(b,a)|$  have horizontal ridges at  $a = \omega_{s_n}/\omega_{s_k}, k \neq n;$  $k, n = 1, 2, ..., N$ .
- Estimation of the damping factors:
	- **1** Consider the wavelet function have damping factors  $D_n$  and the signal have  $D_{nn}$ ,  $D_n \neq D_{nn}$  for any *n*.
	- 2 Choosing one of the other local maxima  $a = \omega_{s_n}/\omega_{s_k}$ , and considering that the other factors are small enough in this scale, so only one term of [\(19\)](#page-12-1) will be significative and we can estimate the damping factor as:

$$
\frac{d}{db}\ln|S(b,\frac{\omega_{s_n}}{\omega_{s_k}})|\approx \frac{d}{db}\ln|e^{-D_{kk}b}|+\frac{d}{db}\ln|A_kA_n^2|-\frac{d}{db}\ln|D_n^2+[(\omega_{s_k}+iD_{kk})-\omega_{s_n}]^2|
$$
\n
$$
\approx -D_{kk}.
$$
\n(20)

• Summarizing: if (a) peaks are far enough from each other and;(b) damping factors provide sharp peaks, the damping factors can estimated by  $D_{kk} \approx -\frac{d}{db} \ln |S(b, \frac{\omega_{s_n}}{\omega_{s_k}})|$ .

 $209$ 

**[One peak model](#page-5-0) [Generalizing for N-peaks](#page-11-0) [What happens with more realistic signals?](#page-15-0)**

## WHAT HAPPENS WITH MORE REALISTIC SIGNALS?

- What happens when one analyzes limited, discretized, noisy and more realistic signals?
- Two procedures proposed:
	- **Q** Create Discrete versions of signals and wavelets presented before and analyze them with Matlab and YAWtb Toolbox (Lorentzian Models);
	- **2** Finally, create Discrete versions of signals and wavelets based on the metabolite database and analyze them with Matlab (Metabolite-based Models);
- Next, in the Numerical Analysis section.

(ロ) (個) (目) (毛)

<span id="page-15-0"></span> $209$ 

# NUMERICAL ANALYSIS WITH 1 PEAK LORENTZIAN FUNCTION

- A MATLAB $^\copyright$  function which implements  $\Psi(\omega) = \left| \sum_{n=1}^{N} \frac{A_n}{D_n + i(\omega - \omega_{s_n})} \right|$ and added to YAWtb toolbox ([\[5\]](#page-36-3)); <sup>2</sup> were created (called"LorentzNd.m")
- A *N* component discrete exponential signal was defined by:

$$
x1[n] = \begin{cases} 0, & 0 \leq n \leq (\frac{N}{4}-1), \\ \sum_{n=1}^{N} A_n e^{-D_1(n-\frac{N}{4})t_s} e^{j\omega_{s_n}(n-\frac{N}{4})t_s}, & (\frac{N}{4}) \leq n \leq (\frac{3N}{4}-1), \\ 0, & (\frac{3N}{4}) \leq n \leq N-1, \end{cases}
$$

where  $t_s = 1/f_s$  is the sampling period in seconds.

The CWT of this signal using the "LorentzNd" function, with the same frequency and damping factors as the signals, for  $n = 1, 2, 3$  was performed;

<span id="page-16-0"></span>K ロ ▶ K 何 ▶ K ヨ ▶ K ヨ ▶ ...

**[Using Lorentzian Models](#page-16-0) [Using Metabolite-based wavelets](#page-22-0)**

# THE CWT RESULTS FOR 1 COMPONENT

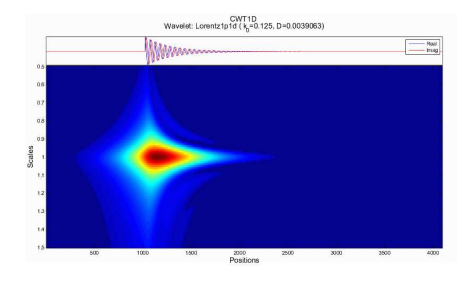

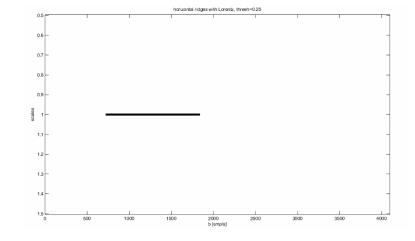

Fig.  $|CWTx_1[n]|$  for  $A = 1$ ,  $D_1 = 1$ ,  $\omega_{s1} = 32$  rad/s,  $n = [1, 4096]$  and  $a = [0.5, 1.5]$  using the "Lorentz1d" wavelet.

Fig. Skeleton of the CWT, for  $A = 1$ ,  $D_1 = 1$ ,  $\omega_{s1} = 32$ rad/s,  $n = [1, 4096]$  and  $a = [0.5, 1.5]$  using the "Lorentz1d" wavelet.

イロメ イ何メ イヨメ イヨメー

**[Using Lorentzian Models](#page-16-0) [Using Metabolite-based wavelets](#page-22-0)**

# THE CWT RESULTS FOR 2 COMPONENTS

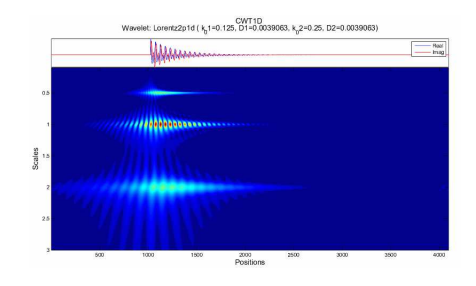

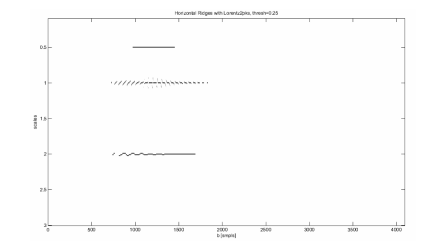

Fig.  $|CWT x_2[n]|$  for  $A_1 = A_2 = 1, D_1 = D_2 = 1$  1/s,  $\omega_{s1} = 32$  and  $\omega_{s2} = 64$  rad/s,  $t_s = 1/256$  s and *N* = 4096 for "Lorentz2Pk1d" wavelet.

Fig. Skeleton of CWT for  $A_1 = A_2 = 1$ ,  $D_1 = D_2 = 1$ 1/s,  $\omega_{s1} = 32$  and  $\omega_{s2} = 64$  rad/s,  $t_s = 1/256$  s and  $N = 4096$  for "Lorentz2Pk1d" wavelet.

イロト イ押 トイヨ トイヨト

**[Using Lorentzian Models](#page-16-0) [Using Metabolite-based wavelets](#page-22-0)**

# ...AND THE CWT RESULTS FOR 3 COMPONENTS:

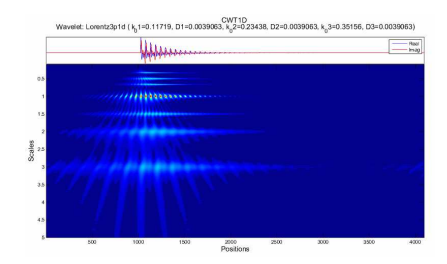

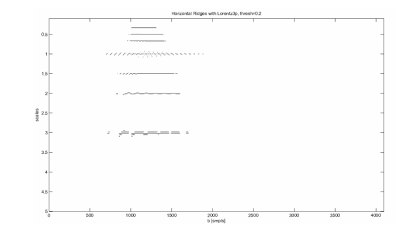

Fig.  $|CWTx_3[n]|$  for  $A_1 = A_2 = A_3 = 1$ ,  $D_1 = D_2 = D_3 = 11/s$ ,  $\omega_{s1} = 30$ ,  $\omega_{s2} = 60$  and  $\omega_{s2} = 90$  rad/s,  $t_s = 1/256$  s,  $N = 4096$  and  $a = [0.5, 5]$  for "Lorentz3Pk1d" wavelet.

Fig. Skeleton of CWT for  $A_1 = A_2 = A_3 = 1$ .  $D_1 = D_2 = D_3 = 1$  1/s,  $\omega_{s1} = 30$ ,  $\omega_{s2} = 60$  and  $\omega_{s2} = 90$  rad/s,  $t_s = 1/256$  s,  $N = 4096$  and  $a = [0.5, 5]$  for "Lorentz3Pk1d" wavelet.

イロト イ押 トイヨ トイヨト

### NUMERICAL ANALYSIS FOR SIGNALS WITH NOISE

- Here the goal was to find the limit of signal detection in presence of noise by means of autocorrelation wavelets ;
	- **1** White gaussian noise was added to signals at different SNR levels;
	- **2** The CWT was performed (N peak was analyzed by its related N autocorrelation wavelet;
	- **3** The results are in the limit of signal detection by its wavelet (still have the horizontal ridge);
	- $\bullet$  The SNR of this limit were in average  $\approx -20$ dB

**≮ロト ⊀何ト ⊀ ヨト ⊀ ヨト** 

**[Using Lorentzian Models](#page-16-0) [Using Metabolite-based wavelets](#page-22-0)**

# SOME NOISE RESULTS

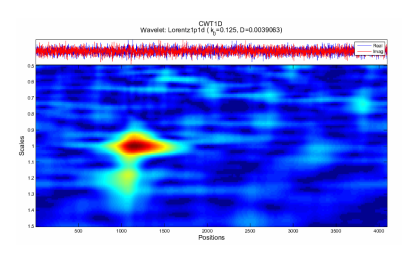

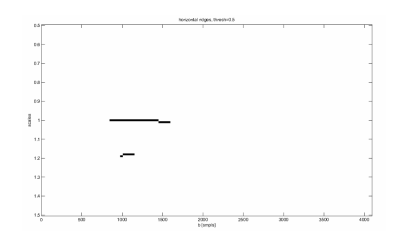

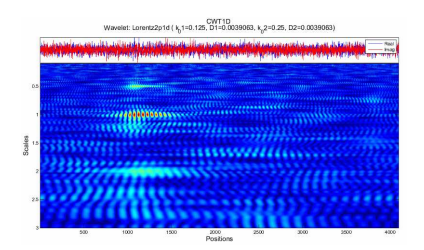

<span id="page-21-0"></span>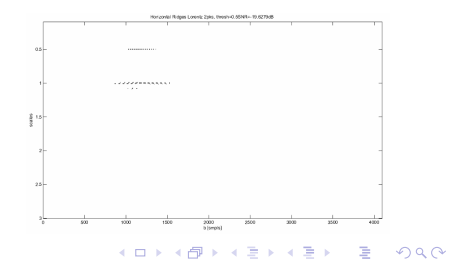

# CREATING AND USING METABOLITE-BASED WAVELETS

• Numerical analysis with Metabolite-based wavelets:

Take signals from one *in vitro* metabolite database:

2 Create its related Autocorrelation Wavelets;

Analyze a mixture of metabolites by one related autocorrelation wavelet with Matlab;

Metabolite profile (Cre)

The Algorithm:

<sup>1</sup> Calculate autocorrelation function *R* of metabolite profile  $\phi$ :

$$
R[n] = \sum_{k=-N}^{+N} \phi[k] \, \overline{\phi[n-k]} \qquad (21)
$$

using Matlab function xcorr;

**2** Subtract its mean value:

$$
\psi[n] = R[n] - E\{R[n]\} \qquad (22)
$$

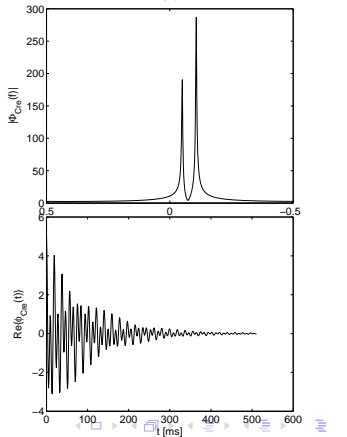

<span id="page-22-0"></span>つくへ

**[Using Lorentzian Models](#page-16-0) [Using Metabolite-based wavelets](#page-22-0)**

# WAVELET CONSTRUCTION RESULT

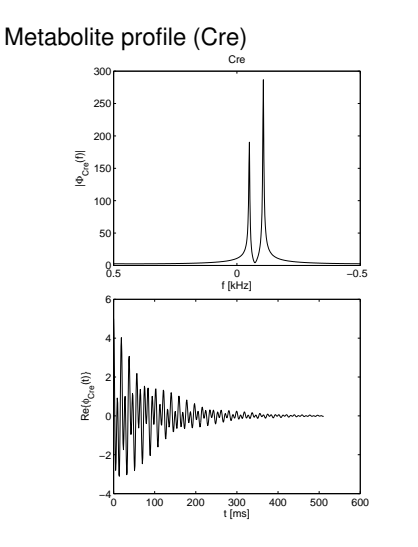

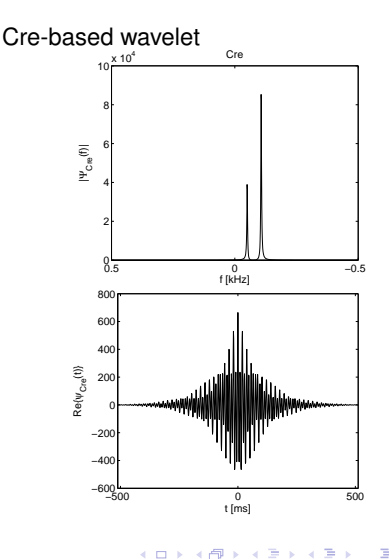

<span id="page-23-0"></span>つくへ

 $\rightarrow$ ∍

**[Using Lorentzian Models](#page-16-0) [Using Metabolite-based wavelets](#page-22-0)**

### HOW TO DILATE DISCRETE WAVELETS?

- PROBLEM: Mother wavelet is Discrete, no analytical expression;
- SOLUTION: An discrete upsampler/downsampler system was used.

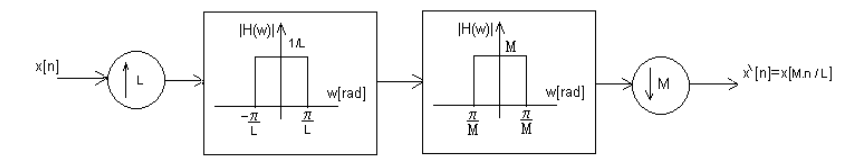

Fig. Block diagram of Upsampler/downsampler system.  $L, M \in (Z)$ .

Wavelet will be expanded by an integer factor of *L* and contracted by an factor of *M*.

$$
\bullet \ \ a=L/M.
$$

∢ロ ▶ ∢何 ▶ ∢ ヨ ▶ ∢ ヨ ▶

つくへ

**[Using Lorentzian Models](#page-16-0) [Using Metabolite-based wavelets](#page-22-0)**

### EXAMPLE OF DILATED WAVELET

Cre-based wavelet (real part) at different scales:

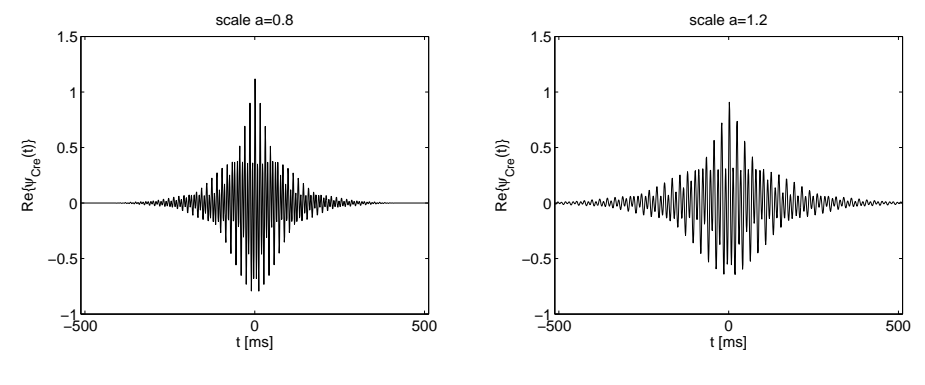

Fig. scale  $a = 0.8$ 

Fig. scale  $a = 1.2$ 

イロト イ押 トイヨ トイヨト

**[Using Lorentzian Models](#page-16-0) [Using Metabolite-based wavelets](#page-22-0)**

# SIGNAL 1: COMBINATION NAA + CRE WITHOUT LAC

#### Sum of pure Naa and Cre signals, no noise:

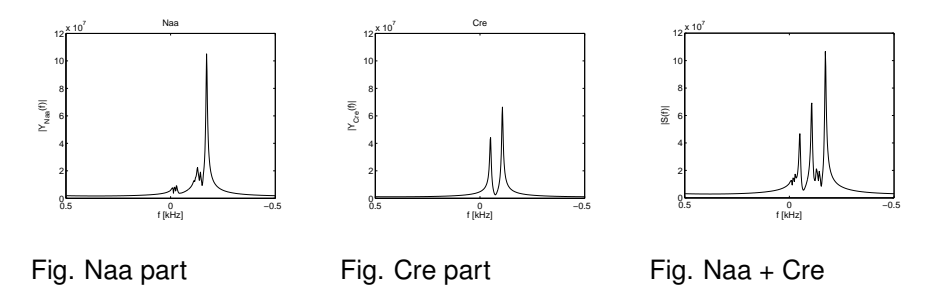

イロト イ押 トイヨ トイヨト

**[Using Lorentzian Models](#page-16-0) [Using Metabolite-based wavelets](#page-22-0)**

# SIGNAL 2: COMBINATION NAA + CRE + LAC

#### Sum of pure Naa and Cre signals PLUS Lac, no noise:

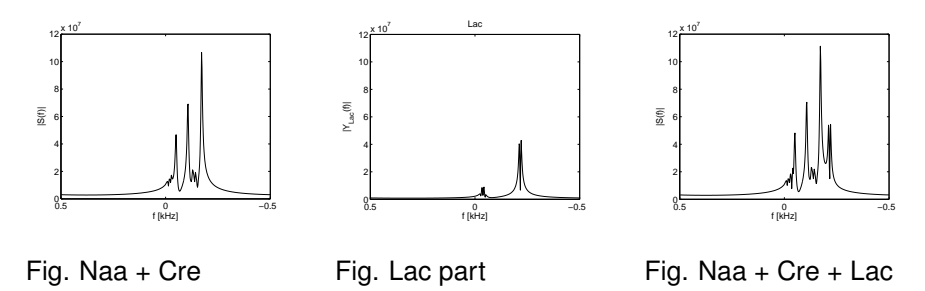

イロト イ押 トイヨ トイヨト

**[Using Lorentzian Models](#page-16-0) [Using Metabolite-based wavelets](#page-22-0)**

# CWT ANALYSIS OF SIGNAL 1 WITH NAA-BASED WAVELET

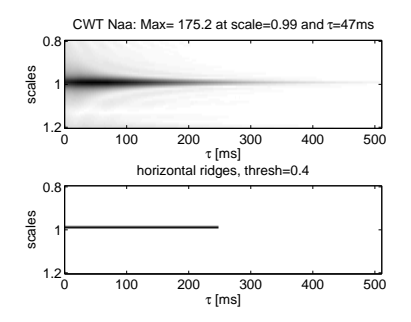

Fig. Naa-wavelet CWT of Naa reference signal

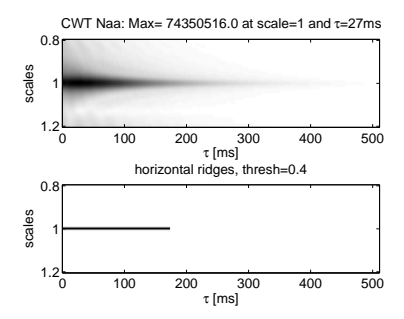

Fig. Naa-wavelet CWT of Naa+Cre composed signal

**K ロ ト K 何 ト K ヨ ト K ヨ** 

**[Using Lorentzian Models](#page-16-0) [Using Metabolite-based wavelets](#page-22-0)**

# CWT ANALYSIS OF SIGNAL 2 WITH NAA-BASED WAVELET

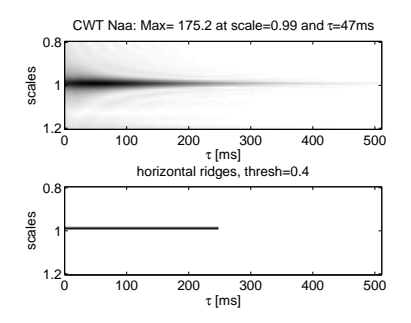

Fig. Naa-wavelet CWT of Naa reference signal

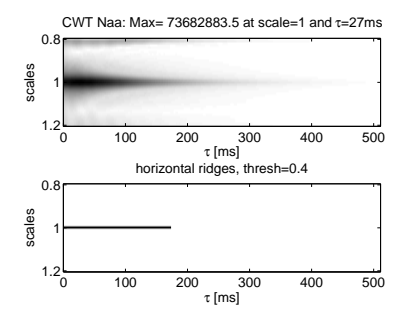

Fig. Naa-wavelet CWT of Naa+Cre+Lac composed signal

**≮ロト ⊀何ト ⊀ ヨト ⊀ ヨト** 

**[Using Lorentzian Models](#page-16-0) [Using Metabolite-based wavelets](#page-22-0)**

# CWT ANALYSIS OF SIGNAL 1 WITH CRE-BASED WAVELET

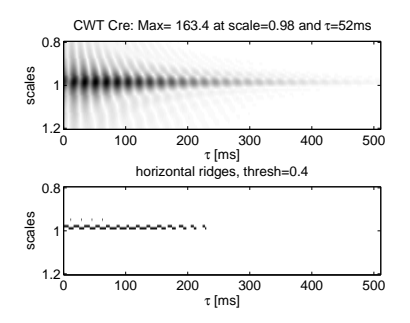

Fig. Cre-wavelet CWT of Cre reference signal

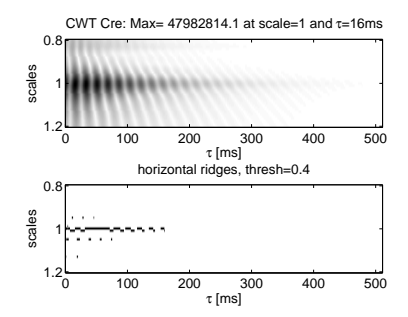

Fig. Cre-wavelet CWT of Naa+Cre composed signal

**≮ロト ⊀何ト ⊀ ヨト ⊀ ヨト** 

 $QQ$ 

∍

**[Using Lorentzian Models](#page-16-0) [Using Metabolite-based wavelets](#page-22-0)**

# CWT ANALYSIS OF SIGNAL 2 WITH CRE-BASED WAVELET

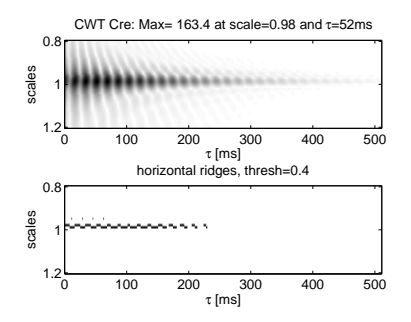

Fig. Cre-wavelet CWT of Cre reference signal

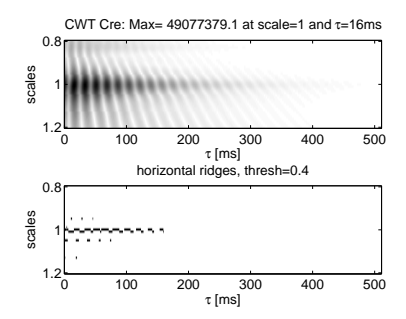

Fig. Cre-wavelet CWT of Naa+Cre+Lac composed signal

**≮ロト ⊀何ト ⊀ ヨト ⊀ ヨト** 

**[Using Lorentzian Models](#page-16-0) [Using Metabolite-based wavelets](#page-22-0)**

# CWT ANALYSIS OF SIGNAL 1 WITH LAC-BASED WAVELET

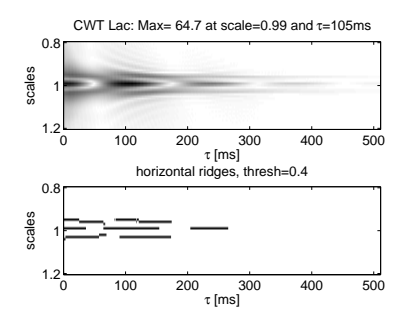

Fig. Lac-wavelet CWT of Lac reference signal

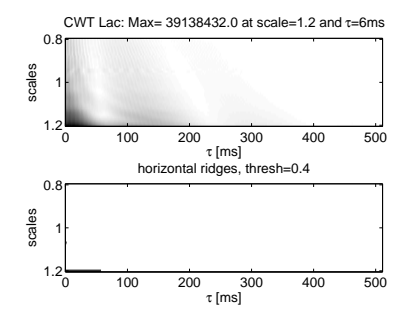

Fig. Lac-wavelet CWT of Naa+Cre composed signal

イロト イ押 トイヨ トイヨト

 $QQ$ 

∍

**[Using Lorentzian Models](#page-16-0) [Using Metabolite-based wavelets](#page-22-0)**

# CWT ANALYSIS OF SIGNAL 2 WITH LAC-BASED WAVELET

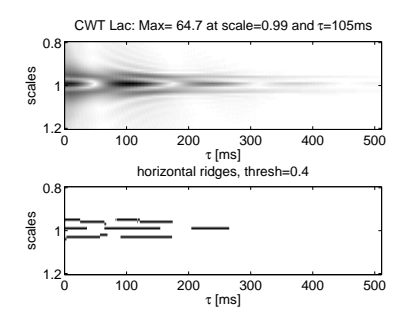

Fig. Lac-wavelet CWT of Lac reference signal

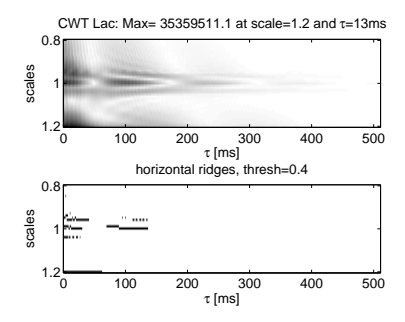

Fig. Lac-wavelet CWT of Naa+Cre+Lac composed signal

<span id="page-33-0"></span>**≮ロト ⊀何ト ⊀ ヨト ⊀ ヨト** 

**[Using Lorentzian Models](#page-16-0) [Using Metabolite-based wavelets](#page-22-0)**

# THE CONCLUSIONS SO FAR

- Analytical analysis:
	- **1** Analytical expressions for Wavelet function and CWT, using Lorentzian models were made;
	- 2 Horizontal ridges at  $a = 1$  means Presence of Metabolite which generated the autocorr.wavelet;
	- <sup>3</sup> For 1 peak, the Damping factor can be found. For more than one peak, the Damping factors can be approximated from horizontal ridges at  $a \neq 1$ ;
- Numerical analysis with Lorentzian signals:
	- **1** Discretization and time limitation of signals changed a little the results ("lateral" Ridges are not smooth);
	- 2 With multi-peaked signal/autocorr. wavelet, the damping estimation is harder;
	- **3** Single signals could be detected at  $\approx$  -20dB SNR;
- Numerical analysis with metabolite-based signals:
	- Algorithms for autocorrelation wavelet creation, dilation and CWT were made;
	- 2 The metabolites presence could be detected in the mixture by its related wavelet;
	- **3** Parameters estimation is almost done (so wait [a li](#page-33-0)tt[le](#page-35-0) [b](#page-33-0)[it m](#page-34-0)[o](#page-35-0)[r](#page-21-0)[e\)](#page-22-0)[.](#page-36-0)

<span id="page-34-0"></span> $200$ 

**[Using Lorentzian Models](#page-16-0) [Using Metabolite-based wavelets](#page-22-0)**

### ACKNOWLEDGEMENTS

- *The authors would like to thank Diana Sima , Maria Isabel Osorio Garcia and Sabine van Huffel from KUL;*
- *Adalberto Schuck Jr. would like to thank Conselho Nacional de Pesquisa e Desenvolvimento - CNPq, Brasil, for its financial support.*

<span id="page-35-0"></span>**≮ロト ⊀何ト ⊀ ヨト ⊀ ヨト** 

**[Using Lorentzian Models](#page-16-0) [Using Metabolite-based wavelets](#page-22-0)**

### **REFERENCES**

J-P. Antoine and R. Murenzi and P. Vandergheynst and S.T. Ali. *Two-Dimensional Wavelets and their Relatives*. Cambridge University Press, 2004.

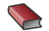

A. Oppenheim and R.W. Schaffer with J. R. Buck. *Discrete-time signal processing, 2nd Ed.*. Prentice-Hall, Inc., 1999.

<span id="page-36-2"></span>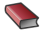

A. Papoulis and S. U. Pillai.

*Probability, random variables and stochastic processes, 4th ed.*. McGraw-Hill, Inc., 2002.

<span id="page-36-1"></span>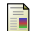

A. Suvichakorn and H. Ratiney and A. Bucur and S. Cavassila and J-P. Antoine. Toward a quantitative analysis of *in vivo* proton magnetic resonance spectroscopic signals using the continuous Morlet wavelet transform. *Meas. Sci. Technol.*, 20:104029–104040, 2009.

<span id="page-36-3"></span>譶

L. Jacques and A. Coron and P. Vandergheynst and A. Rivoldini. YAWTb toolbox : Yet Another Wavelet Toolbox. *http://rhea.tele.ucl.ac.be/yawtb*, 2009.

<span id="page-36-0"></span>イロメ イ何メ イヨメ イヨメー